## Package: simplegraph (via r-universe)

June 27, 2024

Title Simple Graph Data Types and Basic Algorithms

Version 1.0.1.9000

Author Gabor Csardi

Maintainer Gabor Csardi <csardi.gabor@gmail.com>

Description Simple classic graph algorithms for simple graph classes. Graphs may possess vertex and edge attributes. 'simplegraph' has no dependencies and it is written entirely in R, so it is easy to install.

License MIT + file LICENSE

URL <https://github.com/gaborcsardi/simplegraph>

BugReports <https://github.com/gaborcsardi/simplegraph/issues>

Suggests testthat Imports methods, utils RoxygenNote 7.2.3

Encoding UTF-8

Repository https://gaborcsardi.r-universe.dev

RemoteUrl https://github.com/gaborcsardi/simplegraph

RemoteRef HEAD

RemoteSha 35c2d6949ff9c760dae86aac4e3d358d2c3d5a2b

## **Contents**

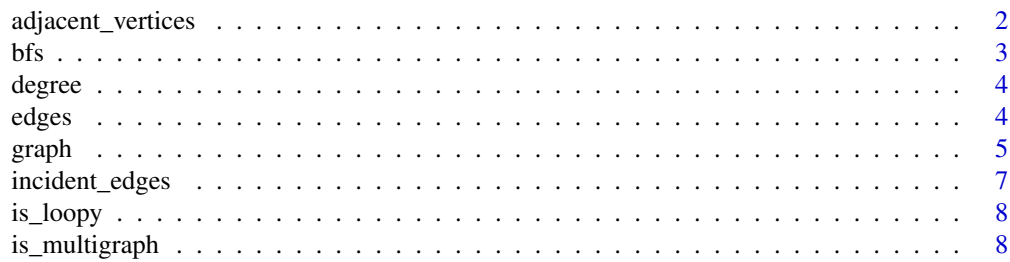

## <span id="page-1-0"></span>2 adjacent\_vertices

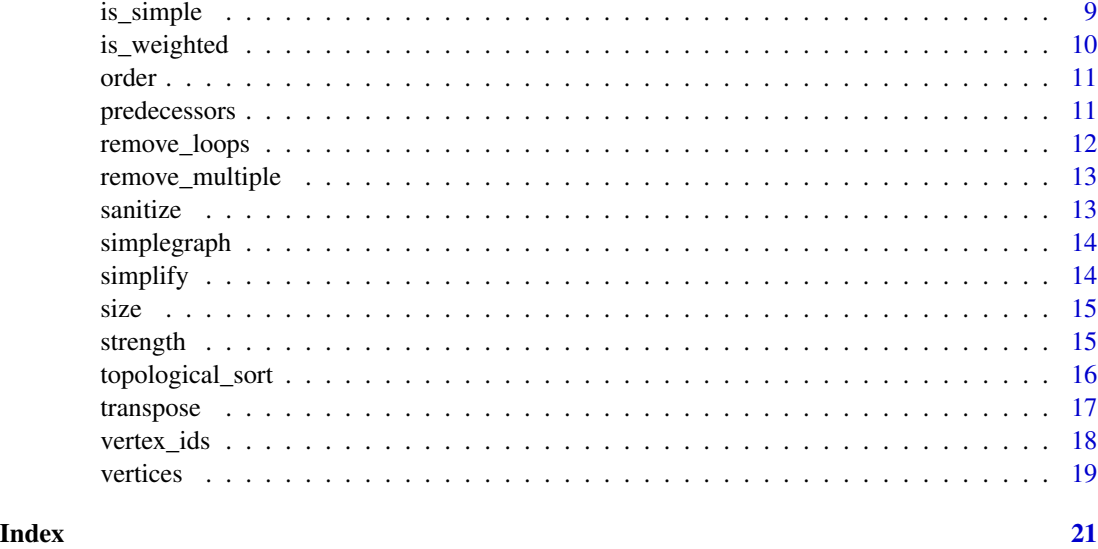

<span id="page-1-1"></span>adjacent\_vertices *Adjacent vertices for all vertices in a graph*

## Description

A vertex is adjacent is it is either a successor, or a predecessor.

#### Usage

adjacent\_vertices(graph)

## Arguments

graph The graph.

#### Value

A named list of character vectors, the adjacent vertices for each vertex.

## See Also

Other simple queries: [edges\(](#page-3-1)), [order\(](#page-10-1)), [vertices\(](#page-18-1))

```
G \leq \text{graph}(list(A = c("B", "C"), B = "C", C = "A"))adjacent_vertices(G)
```
Breadth-first search of a graph

#### Usage

bfs(graph, from = vertex\_ids(graph))

#### Arguments

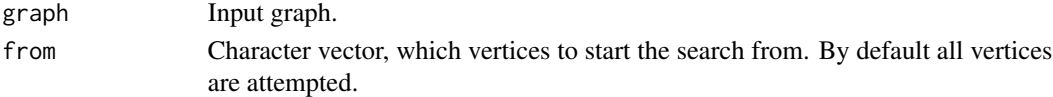

#### Value

Character vector of the named of the visited vertices, in the order of their visit.

#### Examples

```
funcs <- graph(list(
  drop\_internal = character(0),
  get_deps = c("get_description", "parse_deps",
    "%||%", "drop_internal"),
  get_description = "pkg_from_filename",
  parse_deps = "str_trim",
  cran_file = c("get_pkg_type", "r_minor_version", "cran_file"),
  download_urls = c("split_pkg_names_versions", "cran_file"),
  filename_from_url = character(0),
  get_pkg_type = character(0),
  pkg_download = c("dir_exists", "download_urls",
    "filename_from_url", "try_download"),
  r_minor_version = character(0),
  try\_download = character(0),drop\_missing\_deps = character(0),
  install_order = character(0),
  restore = c("pkg_download", "drop_missing_deps",
`"install_order", "get_deps"),
  snap = character(0),
   estore = c("pkg_downl<br>"install_order", "ge<br>nap = character(0),<br>%||%` = character(0),
  data_frame = character(0),
  dir\_exists = character(0),
  pkg_from_filename = character(0),
  split_pkg_names_versions = "data_frame",
  str_trim = character(0)
))
bfs(funcs)
```
## <span id="page-2-0"></span>bfs *Breadth-first search of a graph*

<span id="page-3-0"></span>

Degree of vertices

## Usage

```
degree(graph, mode = c("out", "in", "total", "all"))
```
## Arguments

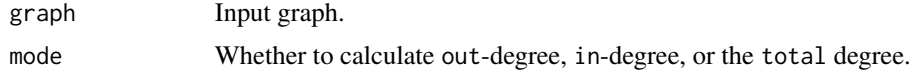

## Value

Named numeric vector of degrees.

#### Examples

```
G <- graph(list(A = c("B", "C"), B = "C", C = "A"))
degree(G, mode = "out")
degree(G, mode = "in")
degree(G, mode = "total")
```
<span id="page-3-1"></span>edges *Edges of a graph*

## Description

Edges of a graph

## Usage

edges(graph)

#### Arguments

graph The graph

## Value

Data frame of edge data and metadata. The tail and head vertices are in the fist two columns. The rest of the columns are metadata.

<span id="page-4-0"></span>graph 5 and 5 and 5 and 5 and 5 and 5 and 5 and 5 and 5 and 5 and 5 and 5 and 5 and 5 and 5 and 5 and 5 and 5 and 5 and 5 and 5 and 5 and 5 and 5 and 5 and 5 and 5 and 5 and 5 and 5 and 5 and 5 and 5 and 5 and 5 and 5 and

## See Also

Other simple queries: [adjacent\\_vertices\(](#page-1-1)), [order\(](#page-10-1)), [vertices\(](#page-18-1))

## Examples

```
bridges <- graph(list(
  "Altstadt-Loebenicht" = c(
    "Kneiphof",
    "Kneiphof",
    "Lomse"
 ),
 "Kneiphof" = c(
   "Altstadt-Loebenicht",
   "Altstadt-Loebenicht",
   "Vorstadt-Haberberg",
    "Vorstadt-Haberberg",
   "Lomse"
 ),
  "Vorstadt-Haberberg" = c(
    "Kneiphof",
    "Kneiphof",
    "Lomse"
 ),
 "Lomse" = c("Altstadt-Loebenicht",
    "Kneiphof",
    "Vorstadt-Haberberg"
 \lambda))
edges(bridges)
```
graph *Create a graph*

#### Description

Graphs can be specified as adjacency lists or (two) data frames.

#### Usage

 $graph(x, \ldots)$ 

#### Arguments

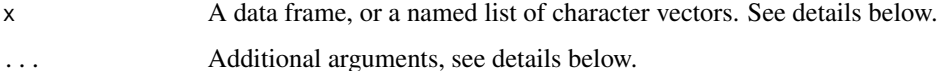

#### Details

If the first argument is a data frame, then it is interpreted as vertex data, and a second data frame must be supplied as edge data. The first column of the vertex data must contain (character) vertex ids. The first two columns of the edge data frame must contain the directed edges of the graph, in the order of tail and head, as characters referring to the nodes ids. Other columns are kept as metadata.

If the first argument is not a data frame, but a list, then it is interpreted as an adjacency list. It must be named, and the names will be used as vertex ids. Each list element must be a character vector containing the successors of each vertex.

#### Value

A graph object.

```
funcs <- graph(list(
 drop\_internal = character(0),
 get_deps = c("get_description", "parse_deps",
    "%||%", "drop_internal"),
 get_description = "pkg_from_filename",
 parse_deps = "str_trim",
 cran_file = c("get_pkg_type", "r_minor_version", "cran_file"),
 download_urls = c("split_pkg_names_versions", "cran_file"),
 filename_from\_url = character(0),
 get\_pkg_type = character(0),
 pkg_download = c("dir_exists", "download_urls",
    "filename_from_url", "try_download"),
 r_minor_version = character(0),
 try_download = character(0),
 drop\_missing\_deps = character(0),
 install-order = character(0),
  restore = c("pkg_download", "drop_missing_deps",
`"install_order", "get_deps"),
 snap = character(0),
  \mathscr{C}||%\equiv character(0),
 data_frame = character(0),
 dir\_exists = character(0),
 pkg_from_filename = character(0),
 split_pkg_names_versions = "data_frame",
 str_trim = character(0)
))
funcs
vertices <- data.frame(
 stringsAsFactors = FALSE,
 name = c("Tom Hanks", "Cate Blanchett", "Matt Damon", "Kate Winslet",
    "Saving Private Ryan", "Contagion", "The Talented Mr. Ripley"),
  what = c("actor", "actor", "actor", "actor", "movie", "movie", "movie"),
  born = c("1956-07-09", "1966-05-26", "1970-10-08", "1975-10-05",
   NA, NA, NA),
```
## <span id="page-6-0"></span>incident\_edges 7

```
gender = c("M", "F", "M", "F", NA, NA, NA),
 year = c(NA, NA, NA, NA, 1998, 2011, 1999)
\mathcal{L}edges <- data.frame(
 stringsAsFactors = FALSE,
 actor = c("Tom Hanks", "Cate Blanchett", "Matt Damon", "Matt Damon",
   "Kate Winslet"),
 movie = c("Saving Private Ryan", "The Talented Mr. Ripley",
    "Saving Private Ryan", "The Talented Mr. Ripley", "Contagion")
)
actors <- graph(vertices, edges)
actors
```
incident\_edges *Incident edges*

## Description

Incident edges

## Usage

```
incident_edges(graph, mode = c("out", "in", "all", "total"))
```
#### Arguments

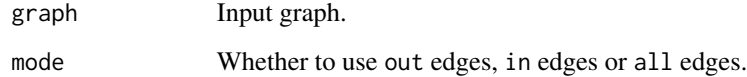

#### Value

A list of data frames, each a set of edges.

```
G <- graph(list(A = c("B", "C"), B = "C", C = "A"))
incident_edges(G, mode = "out")
incident_edges(G, mode = "in")
incident_edges(G, mode = "all")
```
<span id="page-7-2"></span><span id="page-7-0"></span>

A loopy graph has at least one loop edge: an edge from a vertex to itself.

#### Usage

is\_loopy(graph)

## Arguments

graph The input graph.

## Value

Logical scalar.

#### See Also

Other multigraphs: [is\\_multigraph\(](#page-7-1)), [is\\_simple\(](#page-8-1)), [remove\\_loops\(](#page-11-1)), [remove\\_multiple\(](#page-12-1)), [simplify\(](#page-13-1))

#### Examples

G <- graph(list(A = c("A", "B", "B"), B = c("A", "C"), C = "A")) is\_loopy(G)  $G2 \leftarrow$  simplify( $G$ ) is\_loopy(G2)

<span id="page-7-1"></span>is\_multigraph *Is this a multigraph?*

## Description

A multigraph has at least one pair or multiple edges, edges connecting the same (ordered) pair of vertices.

## Usage

is\_multigraph(graph)

## Arguments

graph Input graph.

#### <span id="page-8-0"></span>is\_simple 9

## Value

Logical scalar.

## See Also

Other multigraphs: [is\\_loopy\(](#page-7-2)), [is\\_simple\(](#page-8-1)), [remove\\_loops\(](#page-11-1)), [remove\\_multiple\(](#page-12-1)), [simplify\(](#page-13-1))

## Examples

G <- graph(list(A = c("A", "B", "B"), B = c("A", "C"), C = "A")) is\_multigraph(G)  $G2 \le -$  simplify(G) is\_multigraph(G2)

<span id="page-8-1"></span>is\_simple *Is this a simple graph?*

#### Description

A simple graph contains no loop and multiple edges.

### Usage

is\_simple(graph)

#### Arguments

graph The input graph.

## Value

Logical scalar.

## See Also

Other multigraphs: [is\\_loopy\(](#page-7-2)), [is\\_multigraph\(](#page-7-1)), [remove\\_loops\(](#page-11-1)), [remove\\_multiple\(](#page-12-1)), [simplify\(](#page-13-1))

```
G <- graph(list(A = c("A", "B", "B"), B = c("A", "C"), C = "A"))
is_simple(G)
G2 \leftarrow simplify(G)
is_simple(G2)
```
<span id="page-9-0"></span>

Is the graph weighted?

#### Usage

is\_weighted(graph)

## Arguments

graph The graph.

```
G \leftarrow \text{graph}(data.frame(
   stringsAsFactors = FALSE,
   id = c("a", "b", "c", "d")),
  data.frame(
    stringsAsFactors = FALSE,
    from = c("a", "a", "b", "b", "c"),
    to = c("b", "d", "d", "c", "a"),
    weight = c( 1 , 2 , 1 , 3 , 2 ))
\mathcal{L}is_weighted(G)
G2 <- graph(
 data.frame(
   stringsAsFactors = FALSE,
   id = c("a", "b", "c", "d")
  ),
 data.frame(
    stringsAsFactors = FALSE,
    from = c("a", "a", "b", "b", "c"),to = c("b", "d", "d", "c", "a"))
\mathcal{L}is_weighted(G2)
```
<span id="page-10-1"></span><span id="page-10-0"></span>

The order of the graph is the number of vertices.

## Usage

order(graph)

## Arguments

graph The graph.

## Value

Numeric scalar, the number of vertices.

## See Also

Other simple queries: [adjacent\\_vertices\(](#page-1-1)), [edges\(](#page-3-1)), [vertices\(](#page-18-1))

## Examples

G <- graph(list(A = c("B", "C"), B = "C", C = "A")) order(G)

predecessors *Predecessors and successors*

## Description

Predecessors and successors

#### Usage

predecessors(graph)

successors(graph)

## Arguments

graph Input graph

<span id="page-11-0"></span>Named list of character vectors, the predecessors or the successors of each vertex.

## Examples

 $G \leq \text{graph}(list(A = c("B", "C"), B = "C", C = "A"))$ predecessors(G) successors(G)

<span id="page-11-1"></span>remove\_loops *Remove loop edges from a graph*

## Description

Remove loop edges from a graph

#### Usage

remove\_loops(graph)

#### Arguments

graph Input graph

## Value

Graph, with loop edges removed.

#### See Also

Other multigraphs: [is\\_loopy\(](#page-7-2)), [is\\_multigraph\(](#page-7-1)), [is\\_simple\(](#page-8-1)), [remove\\_multiple\(](#page-12-1)), [simplify\(](#page-13-1))

#### Examples

G <- graph(list(A = c("A", "B", "B"), B = c("A", "C"), C = "A")) is\_loopy(G) is\_loopy(remove\_loops(G))

<span id="page-12-1"></span><span id="page-12-0"></span>remove\_multiple *Remove multiple edges from a graph*

#### Description

Remove multiple edges from a graph

## Usage

```
remove_multiple(graph)
```
#### Arguments

graph Input graph.

#### Value

Graph, without the multiple edges. (More precisely, from each set of multiple edges, only one, the first one, is kept.)

## See Also

Other multigraphs: [is\\_loopy\(](#page-7-2)), [is\\_multigraph\(](#page-7-1)), [is\\_simple\(](#page-8-1)), [remove\\_loops\(](#page-11-1)), [simplify\(](#page-13-1))

#### Examples

G <- graph(list(A = c("A", "B", "B"), B = c("A", "C"), C = "A")) is\_multigraph(G) is\_multigraph(remove\_multiple(G))

sanitize *Check the validity of a graph data structure*

## Description

This is mainly for internal checks, but occasionally it might be useful externally.

#### Usage

sanitize(x, ...)

#### Arguments

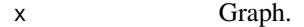

... Extra arguments are curently ignored.

<span id="page-13-0"></span>14 simplify the state of the state of the state of the state of the state of the state of the state of the state of the state of the state of the state of the state of the state of the state of the state of the state of th

#### Examples

```
G <- graph(list(A = c("B", "C"), B = "C", C = "A"))
sanitize(G)
G \leq c(G, list("this is not good" = c(1, 2, 3)))try(sanitize(G))
```
simplegraph *Simple Graph Data Types and Basic Algorithms*

#### Description

Simple classic graph algorithms for simple graph classes. Graphs may possess vertex and edge attributes. 'simplegraph' has no dependencies and it is writting entirely in R, so it is easy to install.

## See Also

Useful links:

- <https://github.com/gaborcsardi/simplegraph>
- Report bugs at <https://github.com/gaborcsardi/simplegraph/issues>

<span id="page-13-1"></span>simplify *Remove multiple and loop edges from a graph*

## Description

Remove multiple and loop edges from a graph

#### Usage

simplify(graph)

#### Arguments

graph Input graph.

## Value

Another graph, with the multiple and loop edges removed.

## See Also

Other multigraphs: [is\\_loopy\(](#page-7-2)), [is\\_multigraph\(](#page-7-1)), [is\\_simple\(](#page-8-1)), [remove\\_loops\(](#page-11-1)), [remove\\_multiple\(](#page-12-1))

<span id="page-14-0"></span> $size$  15

## Examples

G <- graph(list(A = c("A", "B", "B"), B = c("A", "C"), C = "A")) is\_simple(G)  $G2 \leftarrow$  simplify( $G$ ) is\_simple(G2)

size *The size of the graph is the number of edges*

## Description

The size of the graph is the number of edges

#### Usage

size(graph)

## Arguments

graph The graph.

## Value

Numeric scalar, the number of edges.

#### Examples

 $G \leq \text{graph}(list(A = c("B", "C"), B = "C", C = "A"))$ size(G)

strength *Vertex strength: sum of weights of incident edges*

## Description

This is also called weighed degree.

## Usage

strength(graph, mode = c("out", "in", "total", "all"))

## Arguments

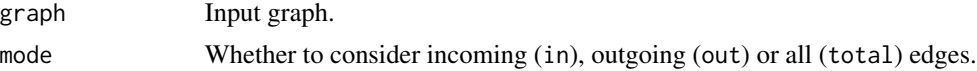

## Details

For non-weighted graphs, the degree is returned as a fallback.

#### Value

Named numeric vector.

#### Examples

```
G \leftarrow \text{graph}(data.frame(
    stringsAsFactors = FALSE,
    id = c("a", "b", "c", "d")
  ),
  data.frame(
    stringsAsFactors = FALSE,
    from = c("a", "a", "b", "b", "c"),to = c("b", "d", "d", "c", "a"),
    weight = c( 1 , 2 , 1 , 3 , 2 )
  )
\mathcal{L}strength(G)
G2 <- graph(
  data.frame(
    stringsAsFactors = FALSE,
    id = c("a", "b", "c", "d")),
  data.frame(
    stringsAsFactors = FALSE,
    from = c("a", "a", "b", "b", "c"),
    to = c("b", "d", "d", "c", "a")
  )
\mathcal{L}strength(G2)
```
topological\_sort *Topological sorting of a graph*

## Description

Topological sorting of a graph

#### Usage

topological\_sort(graph)

#### Arguments

graph Input graph.

<span id="page-15-0"></span>

#### <span id="page-16-0"></span>transpose that the contract of the contract of the contract of the contract of the contract of the contract of the contract of the contract of the contract of the contract of the contract of the contract of the contract of

## Value

Character vector of vertex ids, in topological order.

#### Examples

```
funcs <- graph(list(
 drop\_internal = character(0),
 get_deps = c("get_description", "parse_deps",
    "%||%", "drop_internal"),
 get_description = "pkg_from_filename",
 parse_deps = "str_trim",
 cran_file = c("get_pkg_type", "r_minor_version", "cran_file"),
 download_urls = c("split_pkg_names_versions", "cran_file"),
 filename_from_url = character(0),
 get_{pkg_t}type = character(0),pkg_download = c("dir_exists", "download_urls",
    "filename_from_url", "try_download"),
 r_minor_version = character(0),
 try_download = character(0),
 drop\_missing\_deps = character(0),
 install{\_}order = character(0),restore = c("pkg_download", "drop_missing_deps",
`"install_order", "get_deps"),
 snap = character(0),
  \mathscr{C}||%\subseteq character(0),
 data_frame = character(0),
 dir\_exists = character(0),
 pkg_from_filename = character(0),
 split_pkg_names_versions = "data_frame",
 str_trim = character(0)
))
topological_sort(remove_loops(funcs))
```
transpose *Transpose a graph*

#### Description

The transposed graph have the same vertices, and the same number of edges, but all edge directions are opposite comparated to the original graph.

#### Usage

transpose(graph)

#### Arguments

graph Input graph

## <span id="page-17-0"></span>Value

Transposed graph.

## Examples

```
funcs <- graph(list(
  drop\_internal = character(0),
  get_deps = c("get_description", "parse_deps",
    "%||%", "drop_internal"),
  get_description = "pkg_from_filename",
  parse_deps = "str_trim",
  cran_file = c("get_pkg_type", "r_minor_version", "cran_file"),
  download_urls = c("split_pkg_names_versions", "cran_file"),
  filename_from_Url = character(0),get\_pkg_type = character(0),
  pkg_download = c("dir_exists", "download_urls",
    "filename_from_url", "try_download"),
  r_minor_version = character(0),
  try_download = character(0),
  drop\_missing\_deps = character(0),
  install-order = character(0),
  restore = c("pkg_download", "drop_missing_deps",<br>"install_order", "get_deps"),<br>snap = character(0),<br>"%||%` = character(0),
    "install_order", "get_deps"),
  snap = character(0),
  data_frame = character(0),
  dir\_exists = character(0),
  pkg_from_filename = character(0),
  split_pkg_names_versions = "data_frame",
  str_trim = character(0)
))
edges(transpose(funcs))
```
vertex\_ids *Vertex ids of a graph*

#### **Description**

Vertex ids of a graph

#### Usage

```
vertex_ids(graph)
```
#### Arguments

graph The graph.

#### <span id="page-18-0"></span>vertices and the set of the set of the set of the set of the set of the set of the set of the set of the set of the set of the set of the set of the set of the set of the set of the set of the set of the set of the set of

## Value

Character vector of vertex ids.

#### Examples

 $G \leq \text{graph}(list(A = c("B", "C"), B = "C", C = "A"))$ vertex\_ids(G)

<span id="page-18-1"></span>vertices *Vertices of a graph, with metadata*

## Description

Vertices of a graph, with metadata

## Usage

vertices(graph)

#### Arguments

graph The graph.

#### Value

Character vector of vertex names.

## See Also

Other simple queries: [adjacent\\_vertices\(](#page-1-1)), [edges\(](#page-3-1)), [order\(](#page-10-1))

```
bridges <- graph(list(
  "Altstadt-Loebenicht" = c(
    "Kneiphof",
    "Kneiphof",
    "Lomse"
  ),
  "Kneiphof" = c(
    "Altstadt-Loebenicht",
    "Altstadt-Loebenicht",
    "Vorstadt-Haberberg",
    "Vorstadt-Haberberg",
    "Lomse"
  ),
  "Vorstadt-Haberberg" = c(
    "Kneiphof",
    "Kneiphof",
```
20 vertices and the contract of the contract of the contract of the contract of the contract of the contract of the contract of the contract of the contract of the contract of the contract of the contract of the contract o

```
"Lomse"
 ),
  "Lomes" = c("Altstadt-Loebenicht",
   "Kneiphof",
   "Vorstadt-Haberberg"
 )
))
vertices(bridges)
```
# <span id="page-20-0"></span>Index

```
∗ multigraphs
    is_loopy, 8
    is_multigraph, 8
    is_simple, 9
    remove_loops, 12
    remove_multiple, 13
    simplify, 14
∗ simple queries
    adjacent_vertices, 2
    edges, 4
    order, 11
    vertices, 19
adjacent_vertices, 2, 5, 11, 19
3degree, 4
edges, 2, 4, 11, 19
graph, 5
incident_edges, 7
is_loopy, 8, 9, 12–14
is_multigraph, 8, 8, 9, 12–14
is_simple, 8, 9, 9, 12–14
is_weighted, 10
order, 2, 5, 11, 19
predecessors, 11
remove_loops, 8, 9, 12, 13, 14
remove_multiple, 8, 9, 12, 13, 14
sanitize, 13
simplegraph, 14
simplegraph-package (simplegraph), 14
simplify, 8, 9, 12, 13, 14
size, 15
```
strength, [15](#page-14-0) successors *(*predecessors*)*, [11](#page-10-0)

topological\_sort, [16](#page-15-0) transpose, [17](#page-16-0)

vertex\_ids, [18](#page-17-0) vertices, *[2](#page-1-0)*, *[5](#page-4-0)*, *[11](#page-10-0)*, [19](#page-18-0)